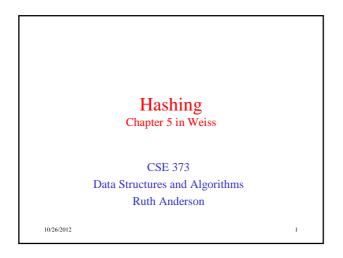

## Today's Outline

- Announcements
  - Homework #4 coming soon:
    - Java programming: disjoint sets and mazes
    - · due Thurs, Nov 8th
    - • partners allowed- MUST declare by 11pm Wed Oct  $31^{st}$   $\underline{at}$   $\underline{the\ latest}$  (email to Tanvir)
  - Midterm #2 Fri, Nov 16
- Today's Topics:
  - Hashing

10/26/2012 2

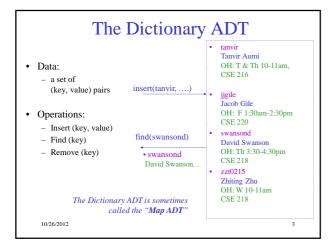

### **Dictionary Implementations** For dictionary with n key/value pairs find insert · Unsorted linked-list 0(1) \* O(n)O(n)0(1) \* Unsorted array O(n)O(n)Sorted linked list O(n)O(n)O(n)Sorted array O(n) $O(\log n)$ O(n)BST AVL Tree 10/26/2012 \*Note: If we do not allow duplicates values to be inserted, we would need to do O(n) work (a find operation) to check for a key's existence before insertion

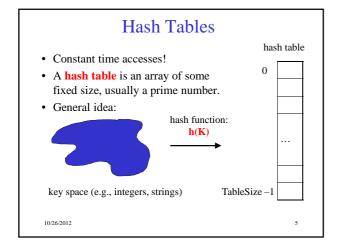

## **Hash Tables**

Key space of size M, but we only want to store subset of size N, where N<<M.

- Keys are identifiers in programs. Compiler keeps track of them in a symbol table.
- Keys are student names. We want to look up student records quickly by name.
- Keys are chess configurations in a chess playing program.
- Keys are URLs in a database of web pages.

10/26/2012 6

## Example • key space = integers • TableSize = 10 • h(K) = K mod 10 • Insert: 7, 18, 41, 94 6 7 8 9

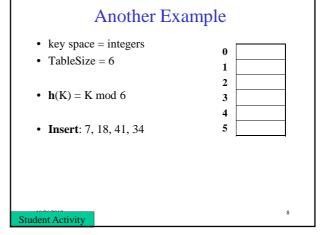

## **Hash Functions**

- 1. simple/fast to compute,
- 2. Avoid collisions
- 3. have keys distributed **evenly** among cells.

Perfect Hash function:

10/26/2012

- key space = strings
- $s = s_0 s_1 s_2 \dots s_{k-1}$

10/26/2012

- 1.  $h(s) = s_0 \mod TableSize$
- 2.  $h(s) = \left(\sum_{i=0}^{k-1} s_i\right)$  mod TableSize
- 3.  $h(s) = \left(\sum_{i=0}^{k-1} s_i \cdot 37^{-i}\right) \mod Table Size$

## Designing a Hash Function for web URLs

$$s = s_0 s_1 s_2 \dots s_{k-1}$$

Issues to take into account:

h(s) =

Student Activity

## **Collision Resolution**

**Collision**: when two keys map to the same location in the hash table.

Two ways to resolve collisions:

- 1. Separate Chaining
- Open Addressing (linear probing, quadratic probing, double hashing)

10/26/2012

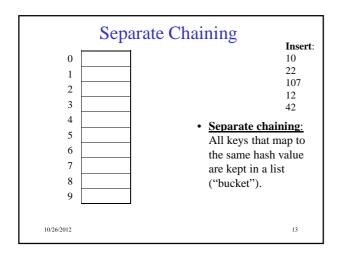

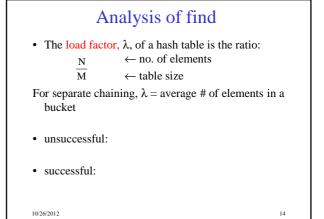

How big should the hash table be?

• For Separate Chaining:

tableSize: Why Prime?

• Suppose

- data stored in hash table: 7160, 493, 60, 55, 321, 900, 810

- tableSize = 10
 data hashes to 0, 3,  $\underline{0}$ , 5, 1,  $\underline{0}$ ,  $\underline{0}$ - tableSize = 11
 data hashes to 10, 9, 5, 0, 2,  $\underline{9}$ , 7

Real-life data tends to have a pattern

Being a multiple of 11 is usually *not* the pattern  $\odot$ 

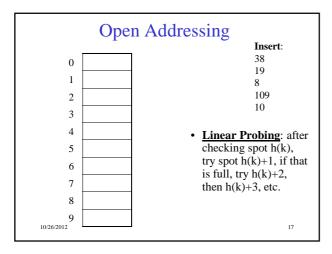

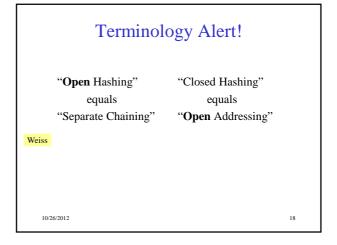

## **Linear Probing**

f(i) = i

• Probe sequence:

$$\begin{split} 0^{th} & probe = \ h(k) \ mod \ TableSize \\ 1^{th} & probe = (h(k)+1) \ mod \ TableSize \\ 2^{th} & probe = (h(k)+2) \ mod \ TableSize \\ & \dots \\ i^{th} & probe = (h(k)+i) \ mod \ TableSize \end{split}$$

10/26/2012

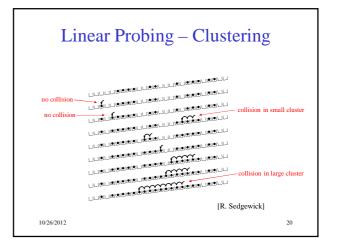

## Load Factor in Linear Probing

- For any  $\lambda < 1$ , linear probing will find an empty slot
- Expected # of probes (for large table sizes)
  - successful search:

$$\frac{1}{2}\left(1+\frac{1}{(1-\lambda)}\right)$$

- unsuccessful search:

$$\frac{1}{2} \left( 1 + \frac{1}{\left( 1 - \lambda \right)^2} \right)$$

21

- Linear probing suffers from primary clustering
- Performance quickly degrades for  $\lambda > 1/2$

10/26/2012

# $\begin{array}{c} \textbf{Quadratic Probing} \\ f(i) = i^2 \end{array} \qquad \begin{array}{c} \textbf{Less likely to} \\ \textbf{encounter} \\ \textbf{Primary} \\ \textbf{Clustering} \end{array}$ $\textbf{• Probe sequence:} \\ 0^{th} \textbf{probe} = h(\textbf{k}) \textbf{mod TableSize} \\ 1^{th} \textbf{probe} = (h(\textbf{k}) + 1) \textbf{mod TableSize} \\ 2^{th} \textbf{probe} = (h(\textbf{k}) + 4) \textbf{mod TableSize} \\ 3^{th} \textbf{probe} = (h(\textbf{k}) + 9) \textbf{mod TableSize} \\ \dots \\ i^{th} \textbf{probe} = (h(\textbf{k}) + i^2) \textbf{mod TableSize} \end{array}$

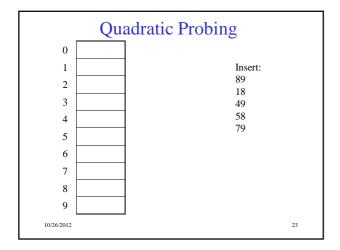

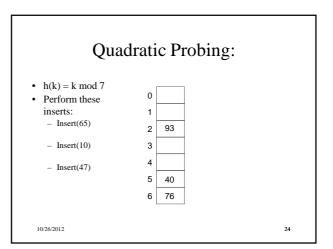

## **Quadratic Probing Example** insert(40) insert(55) insert(76) insert(48) insert(5) 76%7 = 6 40%7 = 5 48%7 = 6 5%7 = 5 55%7 = 6 insert(47) But... 47%7 = 5 76 10/26/2012

## Quadratic Probing: Success guarantee for $\lambda < \frac{1}{2}$

- If size is prime and  $\lambda < \frac{1}{2}$ , then quadratic probing will find an empty slot in size/2 probes or fewer.
  - show for all  $0 \le i, j \le size/2$  and  $i \ne j$  $(h(x) + i^2)$  mod size  $\ne (h(x) + j^2)$  mod size
  - by contradiction: suppose that for some  $i \neq j$ :  $(h(x) + i^2) \mod \text{size} = (h(x) + j^2) \mod \text{size}$ 
    - $\Rightarrow i^2 \mod \text{size} = j^2 \mod \text{size}$   $\Rightarrow (i^2 j^2) \mod \text{size} = 0$   $\Rightarrow [(i + j)(i j)] \mod \text{size} = 0$

 $\Rightarrow$  [(i + j)(i - j)] mod size = 0 BUT size does not divide (i-j) or (i+j)

10/26/2012 26

## **Quadratic Probing: Properties**

- For any  $\lambda < \frac{1}{2}$ , quadratic probing will find an empty slot; for bigger  $\lambda$ , quadratic probing may find a slot
- Quadratic probing does not suffer from *primary* clustering: keys hashing to the same *area* are not bad
- But what about keys that hash to the same *spot*?

– Secondary Clustering!

10/26/2012 27

## **Double Hashing**

f(i) = i \* g(k)

where g is a second hash function

• Probe sequence:

 $0^{th}$  probe = h(k) mod TableSize

 $1^{th}$  probe = (h(k) + g(k)) mod TableSize

 $2^{th}$  probe = (h(k) + 2\*g(k)) mod TableSize

 $3^{th}$  probe = (h(k) + 3\*g(k)) mod TableSize

. . .

 $i^{th}$  probe =  $(h(\underline{k}) + i*g(\underline{k}))$  mod TableSize

10/26/2012 28

## **Double Hashing Example**

 $i^{th}$  probe =  $(h(\underline{k}) + i*g(\underline{k}))$  mod TableSize h(k) = k mod 7 and g(k) = 5 - (k mod 5)

93 76 40 47 10 55 0 0 0 0 0 0 47 47 47 1 1 1 1 1 2 93 2 93 2 93 2 93 2 93 3 3 3 10 3 10 3 3 4 4 4 4 4 4 55 40 5 5 40 5 5 40 5 40 5 6 6 76 6 76 76 6 76 6 76 6 76 Probes 2 10/26/2012

## Resolving Collisions with Double Hashing

  $\begin{tabular}{ll} \hline $Hash Functions: \\ \hline $H(k) = k \bmod M$ \\ \hline $H_2(k) = 1 + ((k/M) \bmod (M-1))$ \\ \hline $M = $. \end{tabular}$ 

Insert these values into the hash table in this order. Resolve any collisions with double hashing:

13

28

33

147

10/26/2012

## Rehashing

**Idea**: When the table gets too full, create a bigger table (usually 2x as large) and hash all the items from the original table into the new table.

- When to rehash?
  - half full ( $\lambda = 0.5$ )
  - when an insertion fails
  - some other threshold
- Cost of rehashing?

10/26/2012

## **Hashing Summary**

- Hashing is one of the most important data structures.
- Hashing has many applications where operations are limited to find, insert, and delete.
- Dynamic hash tables have good amortized complexity.

10/26/2012 32